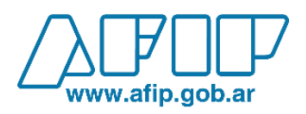

## **Formulario N° 1246**

El Formulario 1246 debe ser descargado en su dispositivo y abierto desde allí.

Links de descarga:

- **[Formulario\\_1246.pdf](https://serviciosweb.afip.gob.ar/genericos/formularios/pdf/interactivos/f1246.pdf)**
- **[Formulario\\_1246\\_comprimido.zip](https://serviciosweb.afip.gob.ar/genericos/formularios/archivos/manuales/f1246.zip)**

Para mayor información, dirigirse al sitio específico de la [Oficina Anticorrupción de la República Argentina.](http://archivo.anticorrupcion.gob.ar/f1246_afip.asp)